#### **LiveJournal's Backend** *A history of scaling*

**August 2005**

### **Brad Fitzpatrick** brad@danga.com

#### danga.com / livejournal.com / sixapart.com

This work is licensed under the Creative Commons **Attribution-NonCommercial-ShareAlike** License. To view a copy of this license, visit http://creativecommons.org/licenses/by-nc-sa/1.0/ or send a letter to Creative Commons, 559 Nathan Abbott Way, Stanford, California 94305, USA.

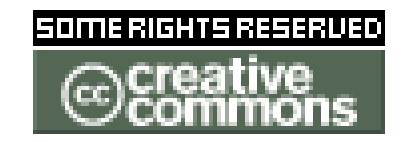

*http://www.danga.com/words/*

# **MogileFS**

- our distributed file system
- open source
- userspace
	- started on FUSE port, lost interest
- hardly unique
	- Google GFS
	- Nutch Distributed File System (NDFS)
- production-quality

# **MogileFS: Why**

- alternatives at time were either:
	- closed, non-existent, expensive, in development, complicated, ...
	- *scary/impossible when it came to data recovery*
- because it was easy

# **MogileFS: Main Ideas**

- MogileFS main ideas:
	- files belong to classes
		- classes: minimum replica counts
	- tracks what disks files are on
		- set disk's state (up, temp down, dead) and host
	- keep replicas on devices on different hosts
		- Screw RAID! (for this, for databases it's good.)
	- multiple tracker databases
		- all share same MySQL database cluster
	- big, cheap disks
		- dumb storage nodes w/ 12, 16 disks, no RAID

## **MogileFS components**

- clients
- trackers
- mysql database cluster
- storage nodes

# **MogileFS: Clients**

- tiny text-based protocol
- Libraries available for:
	- Perl (us)
		- tied filehandles
	- Java
	- PHP
	- Python?
	- porting to \$LANG is be trivial
- doesn't do database access

## **MogileFS: Tracker**

- interface between client protocol and cluster of MySQL machines
- also does automatic file replication, deleting, etc.

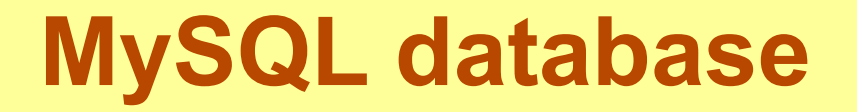

• master-slave or, recommended: MySQL on shared storage (DRBD/etc)

## **Storage nodes**

- NFS or HTTP transport
	- [Linux] NFS *incredibly* problematic
- HTTP transport is either:
	- Perlbal with PUT & DELETE enabled
		- "mogstored" wrapper just does "use Perlbal;" and sets up config for you
	- Apache with WebDAV
- Stores blobs on filesystem, not in database:
	- otherwise can't sendfile() on them
	- would require lots of user/kernel copies
	- filesystem can be any filesystem

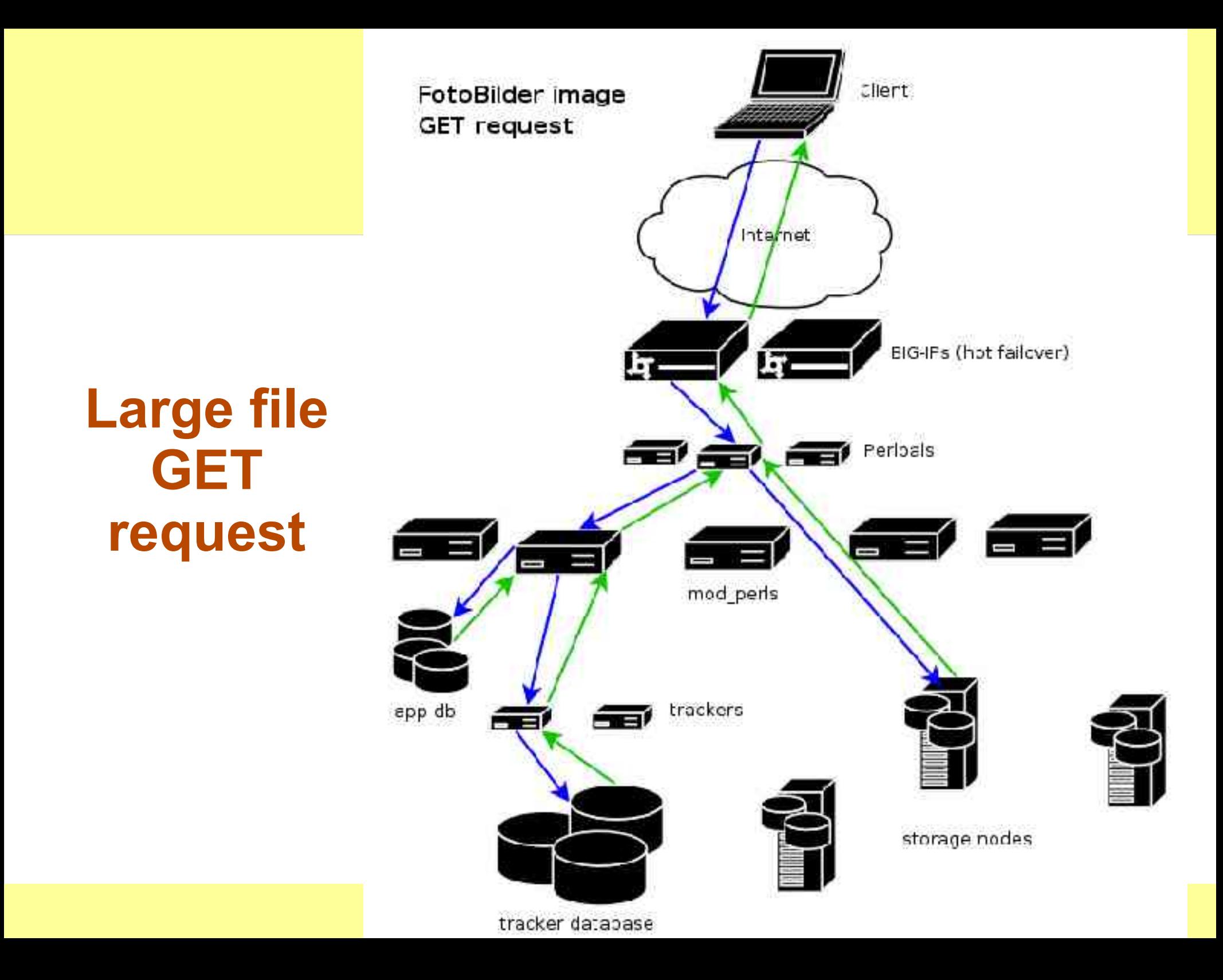

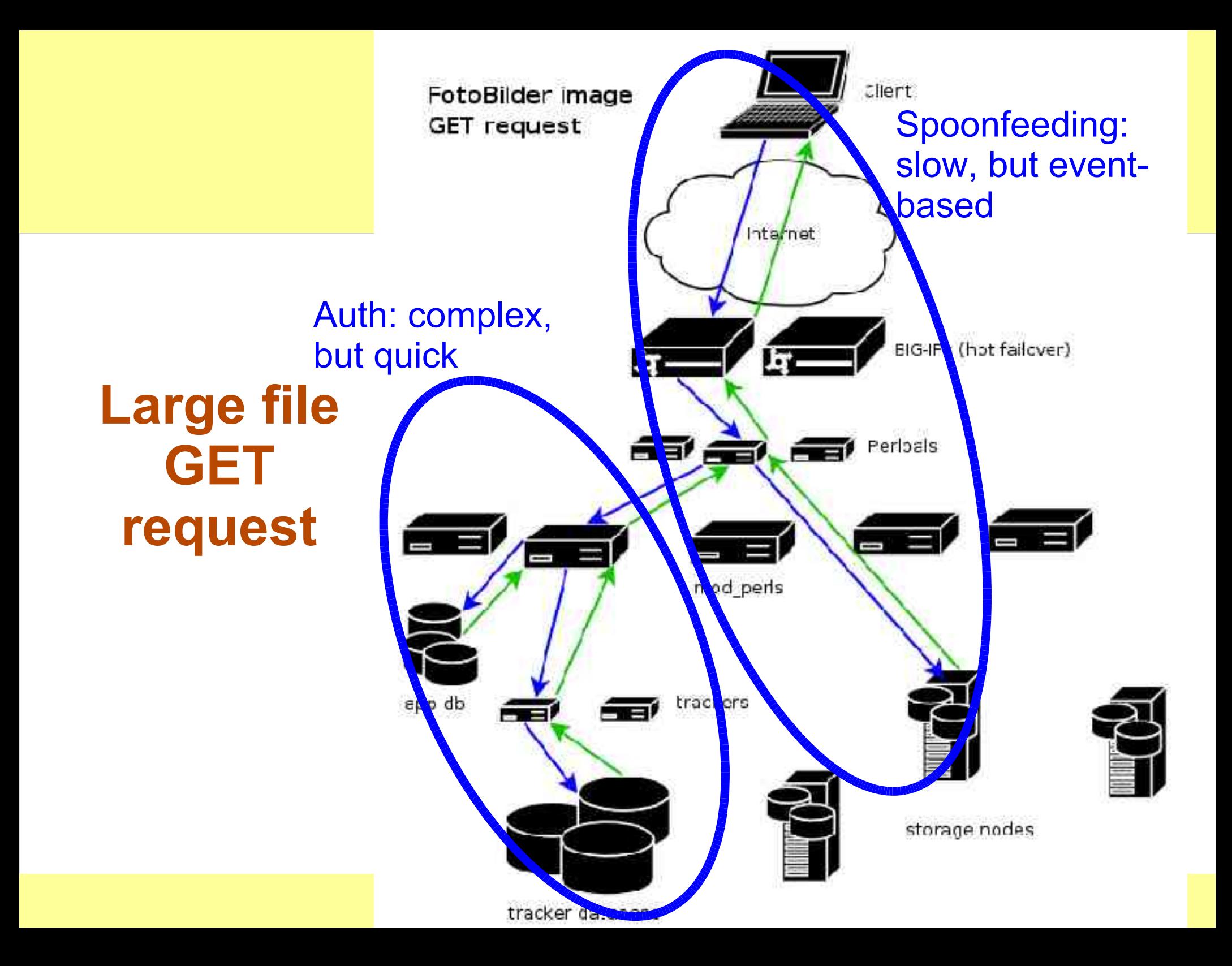

## **And the reverse...**

#### • Now Perlbal can buffer uploads as well..

- Problems:
	- LifeBlog uploading
		- cellphones are slow
	- LiveJournal/Friendster photo uploads – cable/DSL uploads still slow
- decide to buffer to "disk" (tmpfs, likely)
	- on any of: rate, size, time
- Big Ups to Mark "Junior" Smith

## **Thank you!**

#### Questions to... **brad@danga.com**

### We're Hiring! **http://www.sixapart.com/jobs/**

*http://www.danga.com/words/*